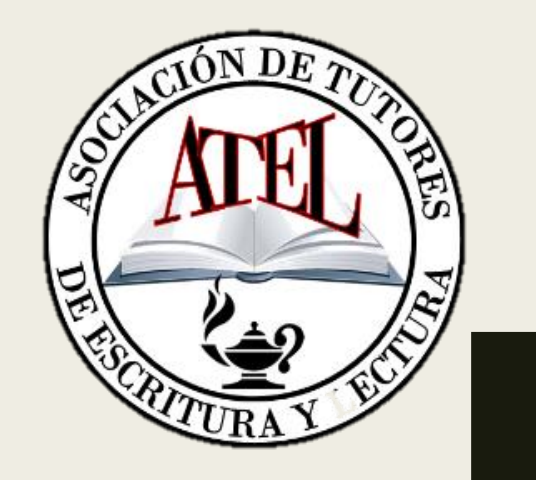

# MANUAL DE ESTILO APA

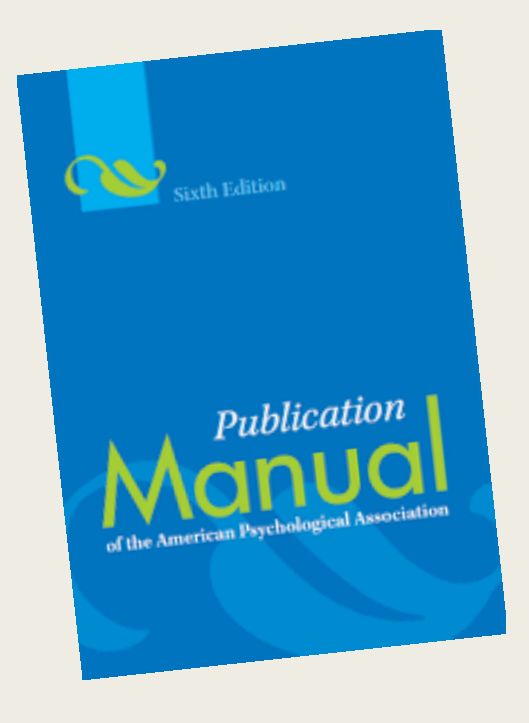

Preparado por Keyla V. Díaz Rosario, Revisado por Carlos A. Pichardo Tutores en el Centro de Redacción Multidisciplinario

# **Objetivos**

Al finalizar el taller, los participantes podrán:

- Redactar cualquier tipo de escrito utilizando las especificaciones del Manual de estilo APA.
- Citar correctamente según APA.
- Realizar la lista de referencias de acuerdo a dicho manual.

# ¿Qué son los manuales de estilo?

■ Son guías para la preparación de escritos académicos y profesionales (informes, monografías, tesis, disertaciones, entre otros).

■ Contienen las reglas para darle crédito a las fuentes que se usan para preparar el escrito.

(Prof. Matilde García, slide 4)

# Consideraciones generales

- Todos los márgenes deben ser de una 1". Excepto en algunos trabajos como una tesis que se recomienda 1 ½" en el margen izquierdo.
- Se recomienda el tipo de letra "Times New Roman'' para redactar el manuscrito.
- El tamaño de la letra debe ser 12.
- Los párrafos deben contar con doble espacio entre cada oración.

(Prof. Angel D. Millán, 2007, slide 3-4)

# Consideraciones generales

- La primera oración de cada párrafo debe tener sangría (0.5" del margen).
- La numeración de las páginas se hace en el extremo superior derecho. A 1" del margen derecho y ½" del borde superior.
- No utilice la función de "justify" (estilo de bloque).

## Consideraciones generales

- Puede utilizar itálicas para los títulos de recursos, para introducir un nuevo concepto, para símbolos estadísticos, para los volúmenes de revistas y para las alternativas de una escala (evaluación o cuestionario).
- En el manuscrito debe observarse el siguiente orden: portada, resumen, texto, referencias y apéndices.

(Angel D. Millán, 2007, slide 5-6)

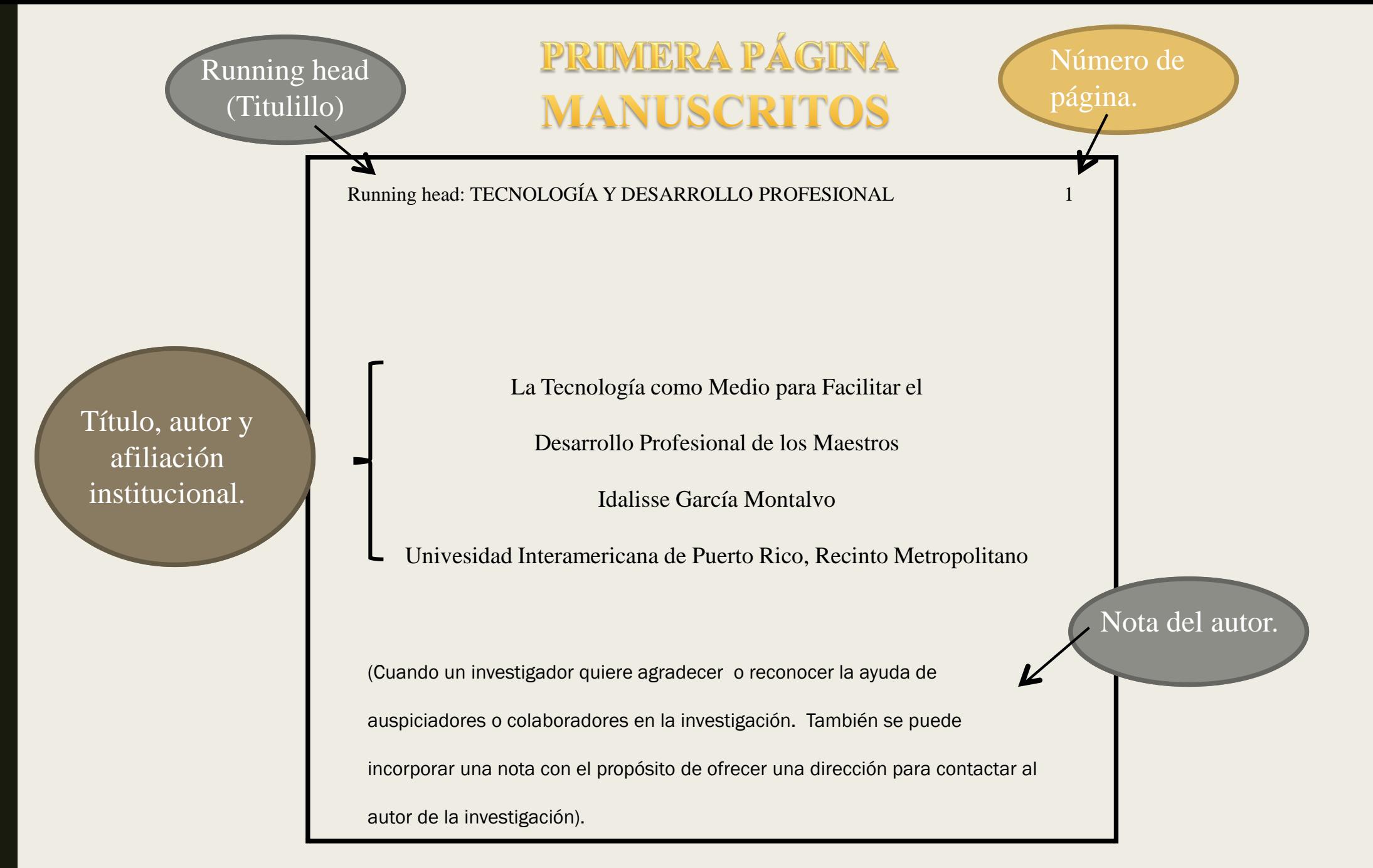

### **SEGUNDA PÁGINA MANUSCRITOS**

Número de

página.

V

#### TECNOLOGÍA Y DESARROLLO PROFESIONAL 2

#### Resumen

Este estudio fue uno exploratorio cualitativo consistente de tres entrevistas dirigidas a tres maestros del Distrito de Río Grande de la Región Educativa de Fajardo. Mediante este estudio, se describió cómo estos maestros utilizan la tecnología de la computadora para facilitar su desarrollo profesional, los recursos que utilizan, y prefieren, las dificultades que confrontan y el apoyo que necesitan los maestros para que el uso de la tecnología de la computadora sea efectivo.

De 150 a 250 palabras.

Running head

(Titulillo)

Entre las conclusiones sobresalientes se destaca que básicamente la computadora se integra en en el proceso de educación en servicio. Además, que el apoyo del director de escuela es esencial. Éste debe conocer y capacitar a sus maestros en torno al potencial de la tecnología de la computadora para facilitar el desarrollo profesional de éstos, y proveer los recursos, y el tiempo necesario para la práctica. A partir de los hallazgos, se presenta una serie de recomendaciones.

*Keywords:* desarrollo profesional, maestros, directores, tecnología.

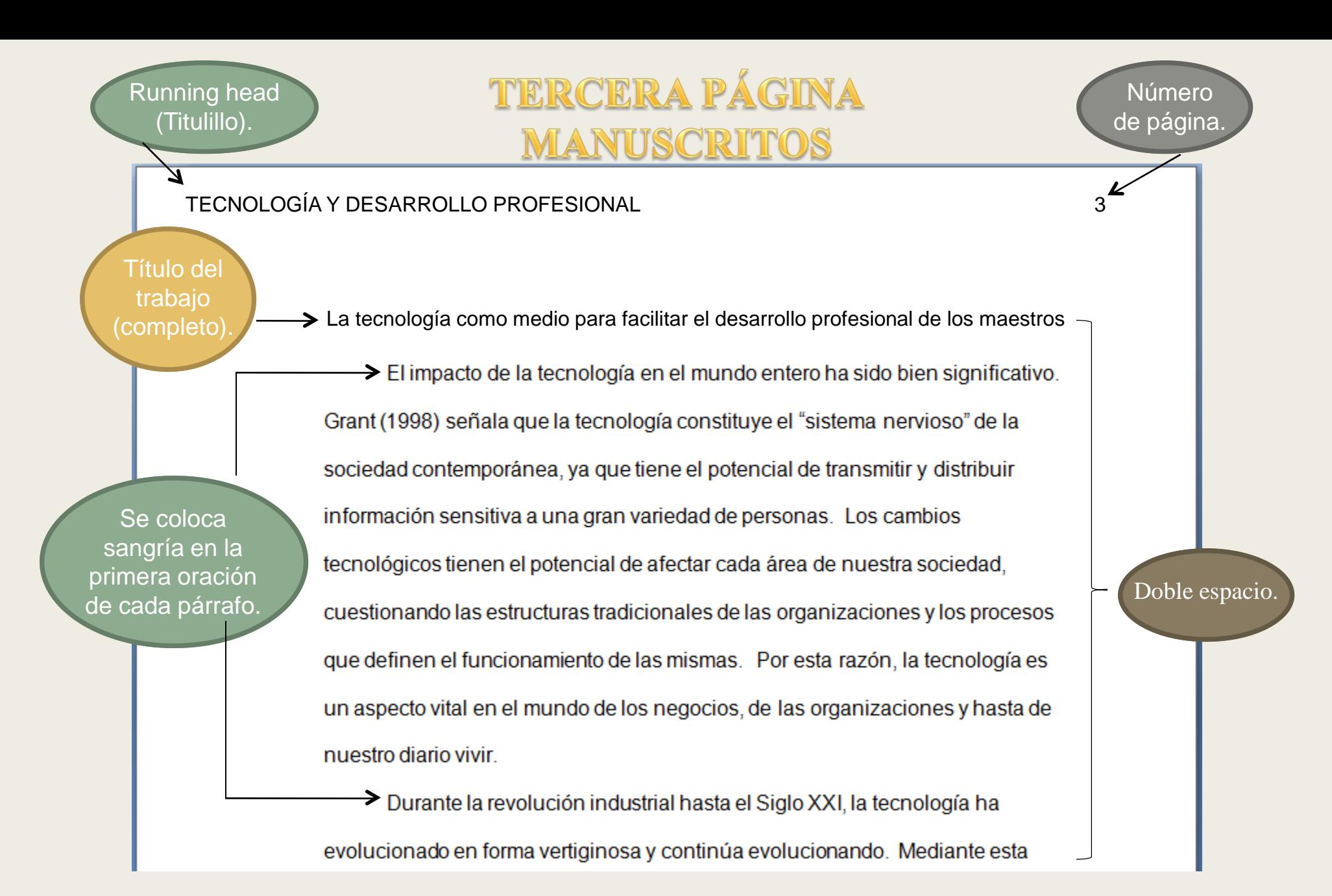

(Angel D. Millán, 2007, slide 9)

### **ENCABEZADOS** (HEADINGS)

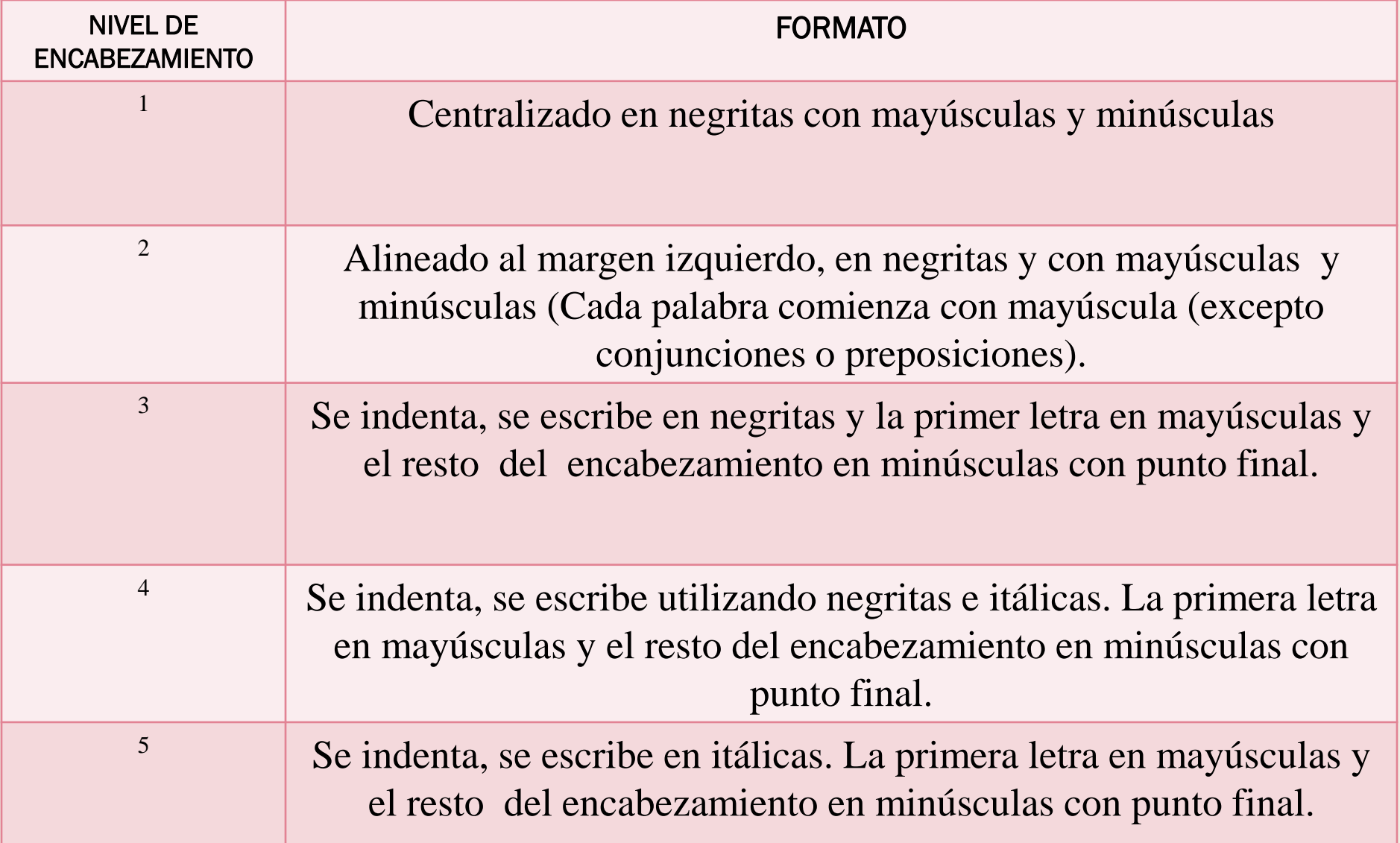

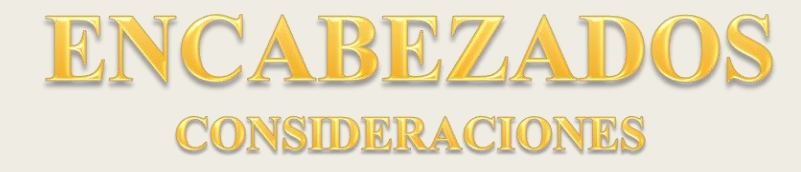

- 1. Se debe utilizar el mismo nivel de encabezamientos para las secciones que tienen la misma importancia. (Ejemplo: Introducción, Revisión de Literatura, Metodología, Discusión de los Resultados, Conclusiones, Referencias).
- 2. No se debe utilizar números o letras para identificar los encabezamientos del manuscrito.
- 3. Es importante mantener el mismo tamaño de letra para todos los encabezamientos del manuscrito.
- 4. Se debe mantener doble espacio antes y después de los encabezados del nivel uno y dos. Para los niveles 3, 4 y 5 el texto continua en la misma línea del encabezamiento.

# CITAR

## Dos tipos de citas

■ Directa (textual)– es la transcripción exacta, palabra por palabra, lo que la persona dijo.

■ Indirecta (parafraseada) – es fiel al significado de lo que la persona dijo, pero no a las palabras exactas.

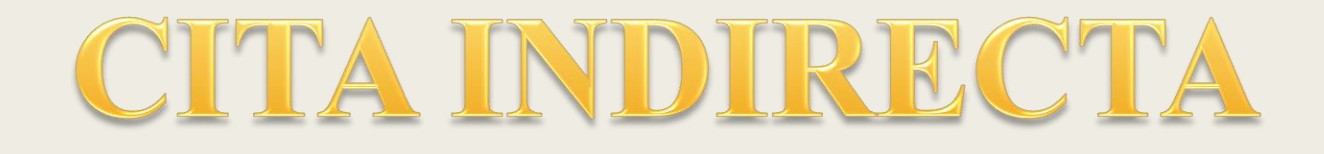

Cuando el apellido es parte de la oración se escribe el año entre paréntesis.

Ejemplos:

Según Hurtado (1997) el fenómeno de las redes cambia de manera …

Ramos (2002) destaca que las instituciones educativas…

Por otro lado, Acosta (2000) señala que el desarrollo profesional …

## EJEMPLO CITA INDIRECTA

TECNOLOGÍA Y DESARROLLO PROFESIONAL 5

Ejemplo de una cita indirecta donde tanto el autor como el año no son parte de la oración (aparece en rojo unicamente para que se pueda identificar en ésta presentación).

Por otra parte, varias organizaciones profesionales en Estados Unidos y comisiones de acreditación han dirigido sus esfuerzos a evaluar los programas dirigidos a preparar maestros en respuesta a estas necesidades (Gillan & MacFerrin, 2001). A tales efectos, para el 1998, la International Society for Technology in Education (ISTE) y la National Council for the Accreditation for Teacher Education (NCATE) publicaron los estándares tecnológicos que

servirán de criterio para la otorgación de licencias y certificaciones a maestros. En estos documentos se establece que los maestros deben utilizar la tecnología para promover su práctica profesional.

También, el Departamento de Educación de Puerto Rico publicó en el

1996 el Perfil del Maestro de Puerto Rico y los Estándares Profesionales del

Maestro. En éstos documentos se establece que el maestro debe localizar,

Recuerda que en tu lista de referencias al final de tu trabajo debe aparecer el recurso de información que acabas de citar,

Gillan, B. & McFerrin, K. (2001). Faculty development*. Paper presented at the Conference Society for Information Technology and Teacher Education.* (ERIC Document Reproduction Service No. 472233). Los párrafos nunca se justifican (No se usa el estilo

bloque).

(Angel D. Millán, 2007, slides 19-27)

# CITA INDIRECTA

Cuando el apellido y la fecha no son parte de la oración se escriben entre paréntesis.

Ejemplo:

Ésta se define como un diálogo entre el usuario y la computadora (Hudson, 1998).

Ésta puede ayudar a los maestros a apoderarse de su aprendizaje, proveyendo nuevas oportunidades para la colaboración y construcción de su conocimiento (Johnson, 2000).

(Angel D. Millán, 2007, slides 19-27)

# CITA INDIRECTA

En oraciones donde tanto el apellido del autor como la fecha son parte del texto no se utiliza el paréntesis.

Ejemplo

En el 2005, Ramos estudió el fenómeno de … (para. 5)

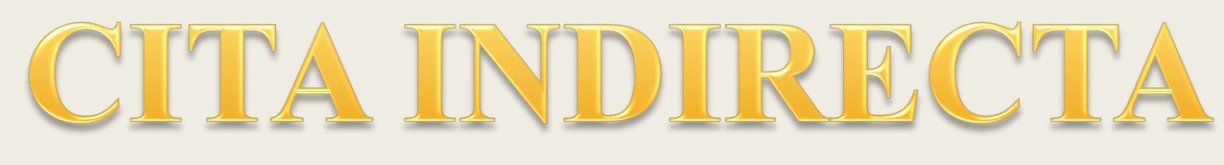

### **VARIOS AUTORES**

Si la referencia a citar es de tres a cinco autores, se citan todos la primera vez. En citas subsiguientes se escribe el apellido del primero seguido de la frase,

"et al ", o "y colaboladores", o "y otros".

### **Ejemplo**

Primera cita

Cruz, Fernández, Arroyo, Vélez y Pérez (2005) concluyeron que el desarrollo profesional …

Segunda cita

Cruz et al. (2005) concluyeron que el desarrollo profesional …

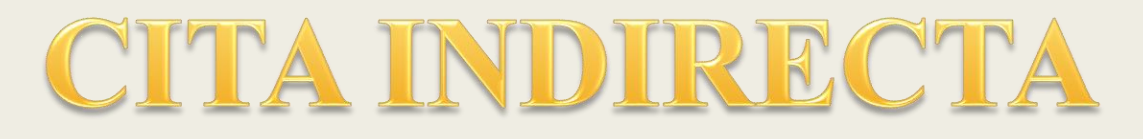

### **VARIOS AUTORES**

En caso de autores que han expresado lo mismo pero en diferentes años se escriben los apellidos con el año separados por punto y coma dentro del mismo paréntesis.

### **Ejemplo**

(Danaher, 1994 ; Barlett, 1997 ; Rowan, 1998) crearon un modelo para el desarrollo profesional …

Si sus nombres son parte de la oración,

Hawk (2000) y Kesner (2001) concuerdan en que el uso de los recursos de educación a distancia ... (Angel D. Millán, 2007, slides 19-27)

## EJEMPLO DE CITA INDIRECTA

#### TECNOLOGÍA Y DESARROLLO PROFESIONAL 10

La cita aparece en rojo únicamente para identificarla

presentación. En tu trabajo va todo en color negro.

en ésta

El correo electrónico es un medio que los maestros pueden utilizar para compartir recursos educativos, documentos, investigaciones, entre otros. Por otro lado, la Internet le facilita al maestro el acceso a periódicos, revistas electrónicas, páginas electrónicas de universidades, organizaciones e instituciones educativas. Le permite, además, relacionarse con planes educativos, materiales instruccionales, currículos, actividades de desarrollo profesional, revistas, investigaciones, entre otros. También, los maestros pueden utilizar las videoconferencias para participar de presentaciones. talleres, cursos y observar clases a través de la Internet. Hawk (2000) y Kesner (2001) concuerdan en que el uso de los recursos de educación a distancia aumenta la eficiencia de formas tradicionales de enseñanza, ya que facilita la comunicación entre maestro y estudiante a través de grandes distancias, pues disminuye el aislamiento, es flexible en términos de tiempo, y reducen gastos de viaje. Estos recursos también permiten la

retrocomunicación inmediata, y promueven la creación de comunidades de aprendices,

creando un sentido de colegialidad y profesionalismo entre los maestros.

Ejemplo de una cita indirecta de autores que dijeron lo mismo en años diferentes.

## CITA INDIRECTA

### SIN AÑO DE PUBLICACIÓN

Se escribe el apellido del autor y se abrevia sin fecha.

Según Rodríguez (s. f.) los efectos nocivos de la tecnología..

### CITA DENTRO DE UN ARTÍCULO

Cuando queremos utilizar una cita que está dentro de uno de los artículo que hemos leído.

Según Díaz (2009) (citado por Torres, 2010) los principios… (Angel D. Millán, 2007, slides 19-27)

# Cita directa de menos de 40 palabras

- Se debe indicar el(los) autor(es), año, número de página(s) (p. ó pp.) o número de párrafo (para.) para documentos no paginados.
- Deben ir incorporadas en el texto y entrecomillado.

## EJEMPLO DE CITA DIRECTA

#### TECNOLOGÍA Y DESARROLLO PROFESIONAL 6

Es por esto que el uso de la tecnología de la computadora constituye una herramienta útil con el potencial de enriquecer los programas dirigidos a facilitar el desarrollo profesional. Ésta puede "apoderar a los maestros de su aprendizaje, proveyendo nuevas oportunidades para la colaboración y construcción de su conocimiento" (Johnson, 2000, p. 25).

Coughlin (1999) presenta los resultados de un estudio que tenía el propósito de preparar una lista de las áreas en las que los educadores deben ser diestros en el uso de la tecnología. Esta tarea fue llevada a cabo por un panel de expertos en el área de la tecnología y de la educación. Este panel estaba constituido por miembros de la National Education Association, CEO Forum, International Society for Technology in Education, Departamento de Educación de Estados Unidos y de la industria privada. En esta lista se enfatiza que los educadores deben usar la tecnología para apoyar nuevas prácticas profesionales colaborativas.

Ejemplo de cita directa. Contiene menos de 40 palabras y es parte del párrafo que tu escribes. Las comillas la identifican como una cita de otra persona.

Recuerda incluir en tu lista de referencias el recurso que acabas de citar.

Johnson, M. (February 4, 2000). *New roles for educators.* Retrieved from ,

(Angel D. Millán, 2007, slide 28)

# CITA DIRECTA

Cuando la cita directa contiene más de 40 palabras no se utilizan las comillas. Para diferenciar la cita del texto se indenta cinco espacios del margen izquierdo. Luego se ecribe el apellido del autor, el año y el número de la página donde esta localizada la cita textual entre paréntesis.

## EJEMPLO DE CITA DIRECTA

TECNOLOGÍA Y DESARROLLO PROFESIONAL 8

Estas acciones refleian la necesidad de facilitar el desarrollo de las competencias necesarias para que los maestros puedan aprender nuevas prácticas Recuerda incluir educativas que respondan a los nuevos paradigmas. Por consiguiente, los maestros en tu lista de referencias el deben tener la oportunidad de desarrollarse profesionalmente. recurso que

Ejemplo de una cita directa que contiene más de 40 palabras. Se debe indentar cinco espacios del margen izquierdo.(Apar ece en rojo unicamente para que se pueda identificar en esta presentación).

Las instituciones educativas tienen la responsabilidad de diseñar programas dirigidos a facilitar el desarrollo profesional centrados en ayudar a los maestros a desarrollar sus talentos, de forma tal que sean capaces de reflexionar ante sus prácticas y puedan llevar a cabo los cambios necesarios para refinar las mismas (Rodríguez, 2002, p. 15).

acabas de citar.

Por lo tanto, un programa dirigido a facilitar el desarrollo profesional centrado en las necesidades e intereses de los maestros, debe proveer experiencias para que éstos puedan desarrollar las competencias necesarias que respondan a las nuevas tendencias educativas, tales como la integración de la tecnología de las computadoras.

# CITA DIRECTA

Los documentos electrónicos no siempre cuentan con el número de página. Se debe observar lo siguiente,

En documentos PDF observar si las páginas están enumeradas.

Si el documento electrónico tiene los párrafos enumerados se sustituye por el número de página. Es importante sustituir la p de página por el símbolo ¶ o "para".

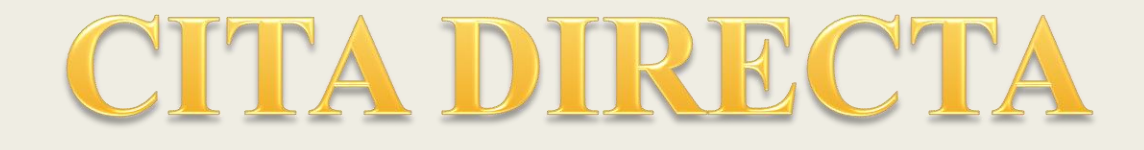

En caso de que el documento no tenga los párrafos enumerados se suguiere contarlos.

Documentos divididos por secciones, cite la sección.

Ejemplos

(Millán, 2005, Congreso de investigación, ¶ 2).

(Millán, 2005, Congreso de investigación, para 2).

# LISTA DE OBRAS CONSULTADAS (REFERENCIAS)

#### Obras Consultadas

Carlino, P. (2005). *Escribir, leer y aprende en la universidad: Una introducción a la alfabetización académica.* México: Fondo de Cultura Económica.

Carlino, P. (2004). *Textos en contexto: Leer y escribir* 

*en la universidad.* Argentina: Asociación

Internacional de Lectura.

García, M., & Quintana, H. (2009, 24 de marzo). La

alfabetización académica es un asunto de todos

(I). *El Vocero,* p. 40.

Marucco, M. (2003). Aprender a enseñar a escribir en la universidad. En P. Carlino (Ed.), *Textos en contexto: Leer y escribir en la universidad (p. 61- 76).* Argentina: Asociación Internacional de Lectura. Quintana, H., Garcia-Arroyo, M., Arribas, M., & Hernández, C. (2010). La alfabetización académica en las instituciones de educación superior en Puerto Rico en el siglo XXI En G. Parodi (Ed.), *Alfabetización académica y profesional en el siglo XXI: Leer y escribir desde las disciplinas.*  Chile: Editorial Planeta.

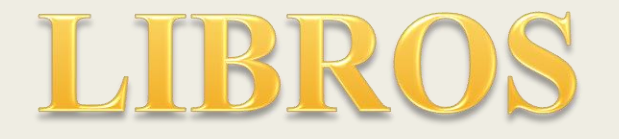

### AUTOR

Douglass, F. (1992). *Narrative of the life of Frederick Douglass.* 

New York: Mentor.

### DOS AUTORES

Fraenkel, J. & Wallen, N. (2000). *How to design & evaluate*

*research in education* (4th ed. ). New York: McGraw-Hill.

(Angel D. Millán, 2007, slides 37-50)

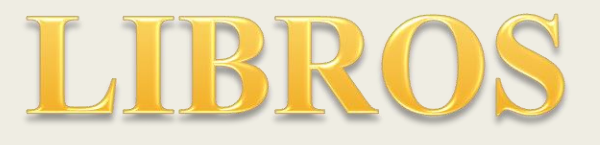

## MÚLTIPLES AUTORES

Ertmer, P., Dong, C., Khalil, M., Park, S. & Wang, L. (2002).

*Online professional development: Building administrators*

*capacity for technology leadership*. New York: Prentice.

En caso de 6 autores puedes escribir el apellido del primer autor, abrevias su nombre y luego escribes et al.

## CAPÍTULO DE UN LIBRO

Walsh, F. (1998). Loss and family cycle. *Family transitions:*

*Continuity and change over life cycle* (pp. 311-335). New

York: The Guilford Press.

### EDITOR

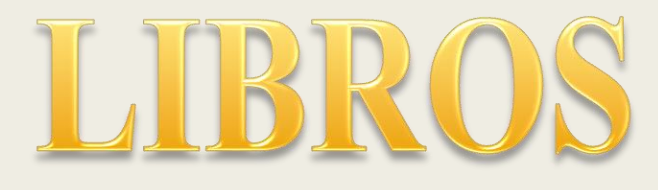

McRae, M. (Ed. ). (1993). *The literature of science: Perspectives on popular science writing*. Athens: U. of Georgia P.

## AUTOR CORPORATIVO

Research and Training Center on Independent Living. (1993). *Guidelines for reporting and writing about people with disabilities.* (4th ed. ). Laurence, KS: Author.

## ANÓNIMO

*New York public library students desk reference*. (1993). New York: **Prentice.** (Angel D. Millán, 2007, slides 37-50)

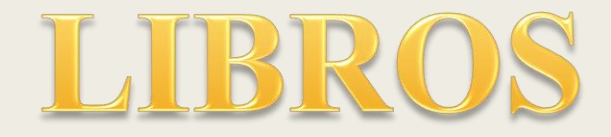

### DICCIONARIO

Sadie, S. (Ed. ). (1980). *The new Grove dictionary of music* and musicians ( $6<sup>th</sup>$  ed., Vols.  $1 - 20$ ). London: Macmillan.

### ENCICLOPEDIA

Powell, T. (1995). Self-help groups. In *Enciclopedia of social works* (19th ed., pt. 3, pp. 2116–2129). Washington, DC: National Association of Social Workers.

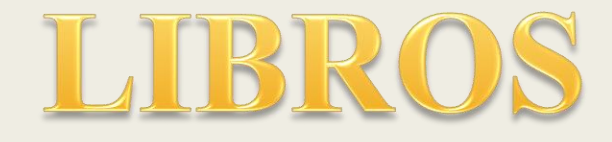

## LIBRO ELECTRÓNICO

McCandless, D. (1997). *Gender and performance in Shakespear's problem comedies*. Bloomington: Indiana University Press. Retrieved from NetLibrary: http://emedia.netlibrary.com/api-bin/viewbook.

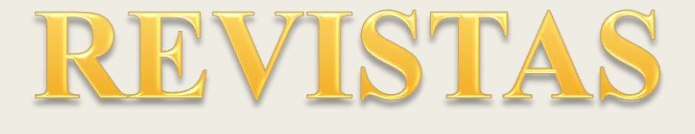

### REVISTA

Reyes, F. (2007). Los huracanes. *Acta Científica, 85* (6), 100-105.

## REVISTA ELECTRÓNICA

VandenBos, G., Knapp, S., & Doe, J. (2001). Role of reference elements in the selection of resources by psychology undergraduates [Electronic version] , *Journal of Bibliographic Research, 5*, 117-123.

•Si la biblioteca posee la revista no tienes que añadir la dirección electrónica.

## MAGACÍN

Quinnet, P. (1989, April). The key to successful therapy. *Psychology Today*, pp. 46-47. (Angel D. Millán, 2007, slides 37-50)

# REVISTAS

### BASES DE DATOS

Potter, G. (2010). Environmental Education for the 21st Century: Where Do We Go Now? *Journal of Environmental Education*, *41*(1), 22-33. doi:10.1080/00958960903209975.

Si el artículo no cuenta con el DOI se ofrece la dirección electrónica, URL. (Retrieved from http://wwww......)

(Angel D. Millán, 2007, slides 37-50)

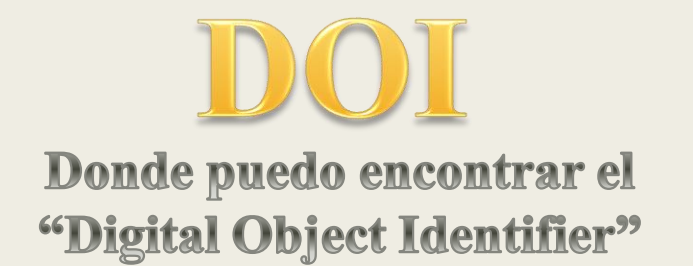

THE JOURNAL OF ENVIRONMENTAL EDUCATION, 41(1), 22-33, 2010 Copyright © Heldref Publications ISSN: 0095,8964 DOI: 10.1080/00958960903209975

### Environmental Education for the 21st Century: Where Do We Go Now?

**Ginger Potter** 

In 1990, Congress passed the National Environmental Education Act, thereby charging the United States Environmental Protection Agency with providing national leadership to increase environmental literacy. Since the first appropriation in 1992, almost \$100M has been spent to increase the public's awareness of environmental issues; nevertheless, the author believes that the Act is outdated and

(Angel D. Millán, 2007, slides 37-50)

# INFORMACIÓN BIBLIOGRÁFICA

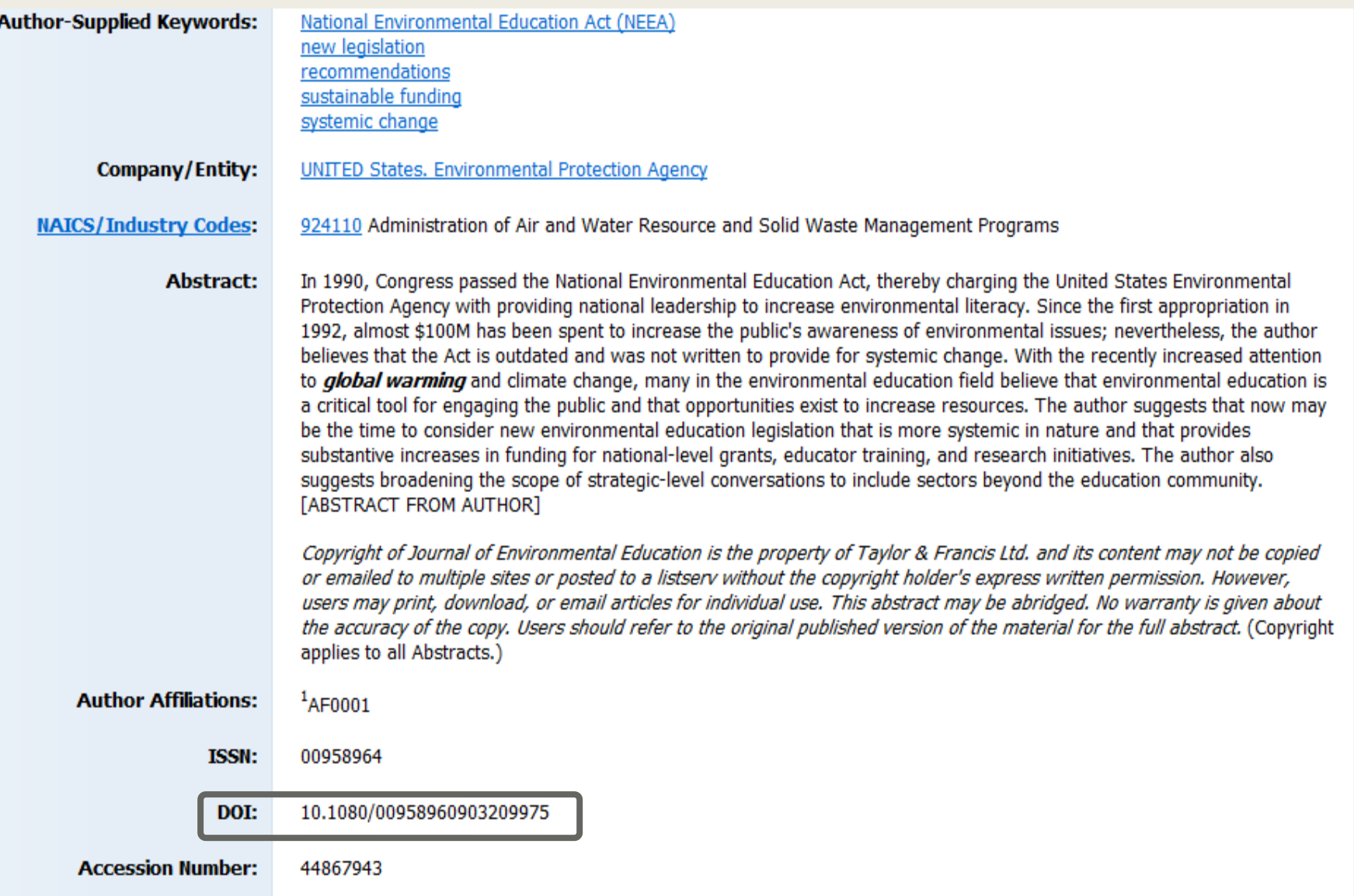

# PERIÓDICO

Lopez, C. (2007,17 de septiembre). Un presagio preparó a la madre de Gregory. *El Nuevo Día*, p. 7.

# INTERNET

International Society for Technology in Education. (2000). *Educational Technology standards and performance indicators for administrators.* Retrieved from [http://www.cnets.iste.org/administrators/a\\_stands.html](http://www.cnets.iste.org/administrators/a_stands.html)

# POWER POINT

Millán, A. (2010). *Annotated bibliography*  [PowerPoint slides]. Retrieved from http://www.slideshare.net/amillan/bibliografia/

# TESIS EN BASE DE DATOS

Dominguez Flores, N. (2010). *Online learning communities: Enhancing the acquisition of information skills by undergraduate students of the University of Puerto Rico at Carolina*. Ph.D. dissertation, Nova Southeastern University, United States -- Florida. Retrieved July 14, 2010, from Dissertations & Theses: Full Text. (Publication No. AAT 3402939).

# RECURSOS LEGALES

Decisiones de la corte

Nombre v. Nombre, Volumen (Año)

Corte Suprema de Estados Unidos

Portela v. Board of Physics, 500 U.S. 205 (2005)

Decisiones de Puerto Rico (DPR)

Vega Ramos v. Turismo, 156 DPR 584 (2007)

(Angel D. Millán, 2007, slides 37-50)

# RECURSOS LEGALES

Antes de ser compiladas en el DPR,

Millán García v. Departamento de la Familia, res. el 21 de enero de 1998, 98 TSPR 1

# Recursos con información relacionada a APA

- <https://owl.english.purdue.edu/owl/resource/560/01/>
- Centro de Redacción Multidisciplinario (CREM) de la Universidad
- [http://www.slideshare.net/uprcarolinabib/apa-](http://www.slideshare.net/uprcarolinabib/apa-14253660/1)14253660/1
- [http://www.metro.inter.edu/facultad/esthumanisticos/crem](http://www.metro.inter.edu/facultad/esthumanisticos/crem_intro.asp) \_intro.asp
	- *Apoyo al estudiante*

## Obras consultadas

García, M. (s.f.). APA: El manual de estilo [PowerPoint slides]

Millán, A.D. (2007). *Manual de estilos* [PowerPoint slides] Recuperado de

<http://www.slideshare.net/uprcarolinabib/apa-14253660/1>

Normas APA 2017 – 6ta (sexta) edición. (s.f.). Recuperado de

<http://normasapa.net/2017-edicion-6/>

Terán, H. E. (2011). Cómo editar según las normas de APA 6<sup>th</sup> edition [PowerPoint slides]